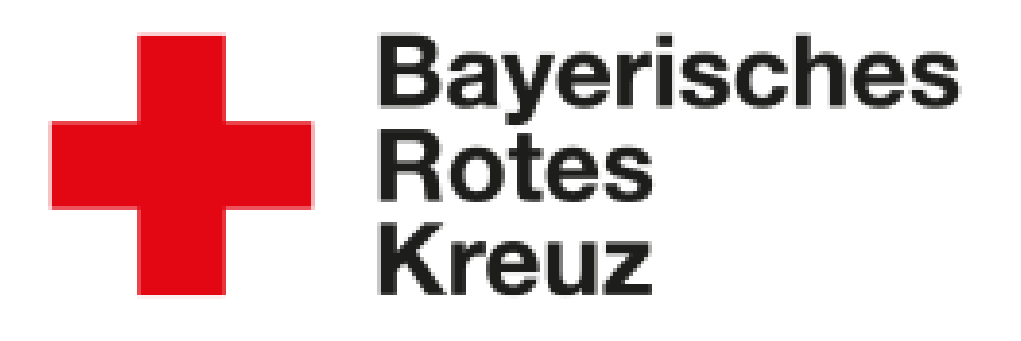

## **Teststation Online-Registratur**

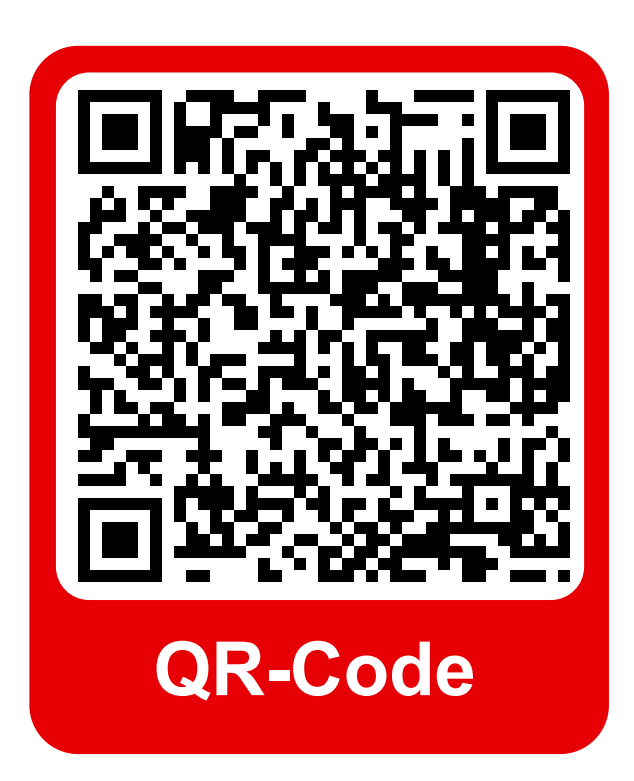

Scannen Sie den oben abgebildeten QR-Code ein. Sie können sich dann mit Ihren persönlichen Daten registrieren. Im Anschluss erhalten Sie eine Bestätigung per E-Mail. Zeigen Sie diese Bestätigung den Kolleginnen und Kollegen an der Teststation vor.